## **Wie eigene Lageränderungsgründe definieren?**

## **Frage**

Wir haben beschlossen für die KO30 Schnittstelle im BuV und in der Molkerei einen neuen Lageränderungsgrund zu eröffnen. Der Neue Lageränderungsgrund hat die ID 5000 und heisst "Abgleich KO30". Beim "Typ" sind wir uns jedoch etwas unschlüssig zwischen "Manuelle Änderung" und "Bestandaufnahme Bestätigung".

Welchen Typ würden Sie uns empfehlen zu verwenden?

## **Antwort**

Nur manuelle Typen können frei nach Belieben definiert werden.

Alle anderen Gründe dürfen nur ein mal existieren, weil sie implizit durch BPS selber verwendet werden. Wenn mehr als ein solcher Grund existiert ist für das Programm nicht eindeutig, welchen davon es verwenden soll.

«Bestandaufnahme Bestätigung» wird beispielsweise in der MDE Bestandaufnahme verwendet, sowie in der Kommissionierung ab Lager wenn die Funktion zur Bestätigung des Bestandes freigeschaltet ist (rollende Inventur). Gäbe es mehrere Änderungsgründe dieses Typs, so wäre nicht mehr klar welchen davon das Programm verwenden soll.

From: <https://bps.ibk-software.com/> - **BPS WIKI**

Permanent link: **<https://bps.ibk-software.com/dok:lagergrund>**

Last update: **25.03.2021 15:26**

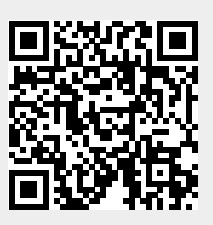